The book was found

## **Acrobat Connect Professional + Certblaster (ILT)**

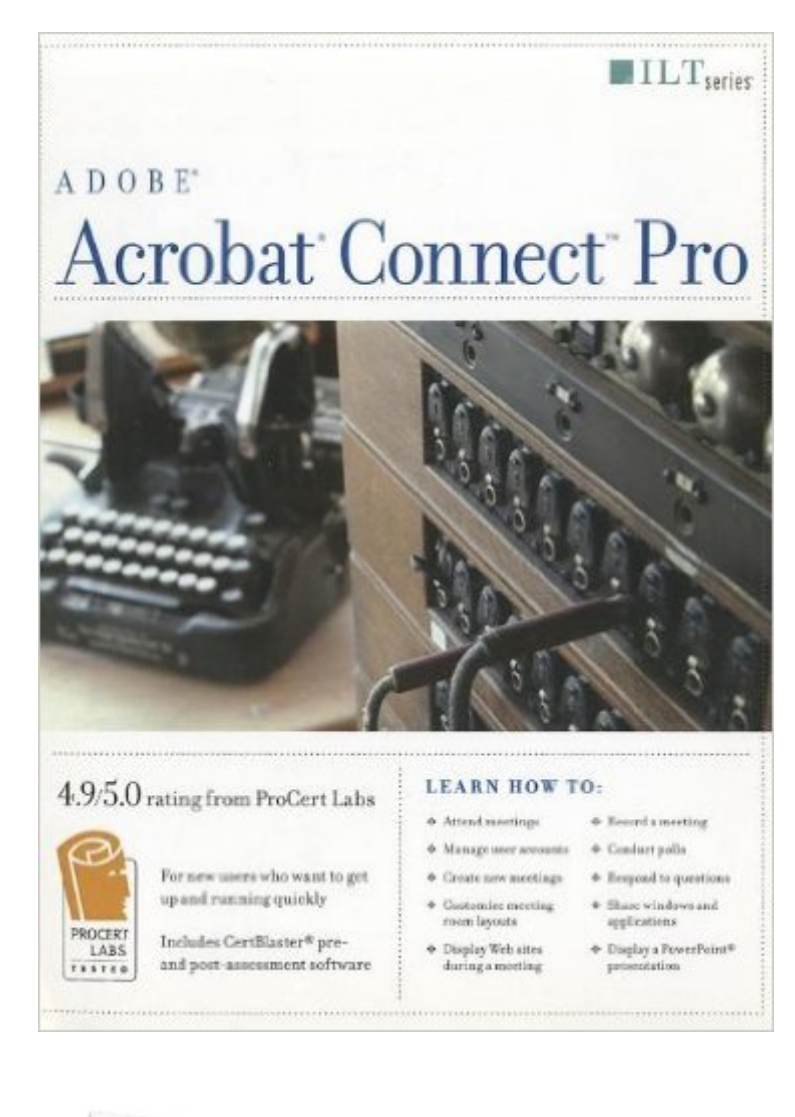

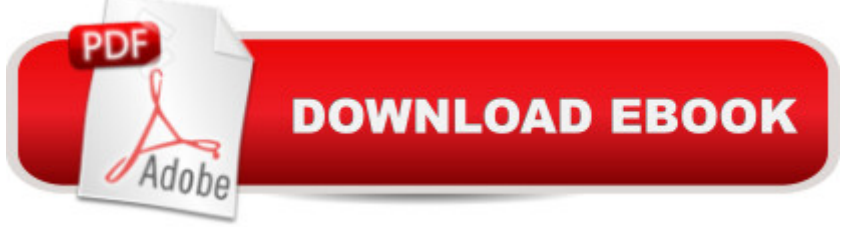

In this ILT Series course, rated 4.9/5.0 in overall quality by ProCert Labs, students will learn how to create, host, and present meetings by using Acrobat Connect Professional. Students will attend a meeting as a participant and use administrator status to create and manage user accounts. Theyâ <sup>TM</sup>ll also create meetings, customize meeting-room layouts, place a meeting on hold, record a meeting, conduct polls, and manage and respond to attendee questions. Finally, they  $\hat{a}$  <sup>TM</sup>II learn how to use screen sharing to share a desktop, a window, and an application with participants. Comes with CertBlaster pre- and post-asseement software (download).

## **Book Information**

Series: ILT Paperback: 176 pages Publisher: Crisp Learning; Student edition (January 2009) Language: English ISBN-10: 1423957695 ISBN-13: 978-1423957690 Product Dimensions: 10.8 x 8.7 x 0.6 inches Shipping Weight: 15.2 ounces (View shipping rates and policies) Average Customer Review: Be the first to review this item Best Sellers Rank: #8,192,034 in Books (See Top 100 in Books) #58 in Books > Computers & Technology > Certification > Adobe #3458 in Books > Computers & Technology > Graphics & Design > Desktop Publishing

## Download to continue reading...

Acrobat Connect Professional + Certblaster (ILT) Acrobat 8 Professional: Advanced, Ace Edition + [Certblaster, Student Manual](http://overanswer.com/en-us/read-book/KP9dv/acrobat-connect-professional-certblaster-ilt.pdf?r=F4zn6dayWW0JDPAQqdMTH4OUkbGE522SK4oXJPtoypJ6k6qAN2H2x3u4iywyXCZQ) with Data (ILT) Flash Cs5 Professional: Advanced, Aca Edition + Certblaster (ILT) Acrobat 9 Pro: Basic, ACE Edition (ILT) Acrobat 9 Pro: Basic: ACE Edition [With CDROM] (ILT) Photoshop Cs5: Advanced, Aca Edition + Certblaster (ILT) Photoshop Cs5: Basic, ACA Edition + Certblaster, Instructor's Edition (ILT) Illustrator Cs5: Basic, Ace Edition + Certblaster (ILT) Photoshop Cs5: Production, Aca Edition + Certblaster (ILT) Dreamweaver Cs5: Advanced, Aca Edition + Certblaster + Data (ILT) Dreamweaver Cs3: Advanced, Ace Edition + Certblaster, Student Manual with Data (ILT) Photoshop Cs4: Advanced, Ace Edition + Certblaster (ILT) Illustrator Cs4: Basic, Ace Edition + Certblaster + Data (ILT) Dreamweaver Cs5: Basic, Aca Edition + Certblaster (ILT) Photoshop Cs4: Basic, Ace Edition + Certblaster (ILT) Photoshop Cs4: Color

Certblaster + Data (ILT) Photoshop Cs4: Web Design, Ace Edition + Certblaster (ILT) Illustrator Cs3: Advanced, Ace Edition + Certblaster, Student Manual (ILT) Flash Cs3: Advanced + Certblaster, Student Manual (ILT)

Dmca